# CE2 NUMERATION

## LES NOMBRES DE 0 A 999

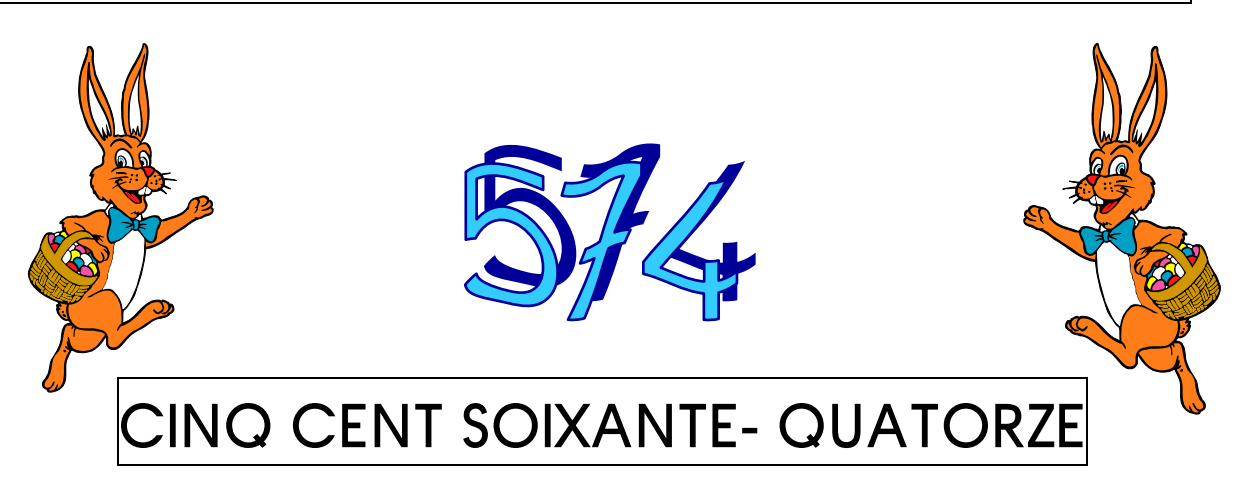

Pour écrire les nombres, on peut utiliser un tableau de numération

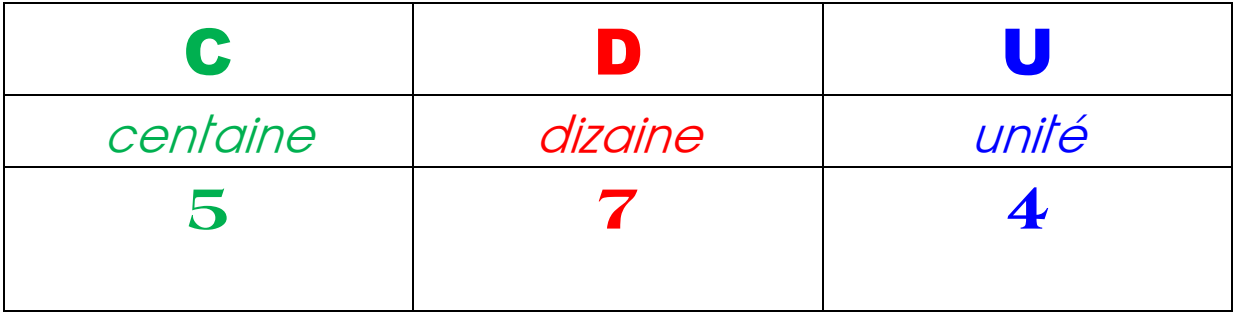

#### **A RETENIR**

On lit un nombre, en lisant le premier chiffre à gauche. Attention à la lecture des chiffres de dizaines:  $2 = \text{ving}$   $6 = \text{soixante}$  $3$  = trente  $7$  = soixante-dix  $4 =$  quarante  $8 =$  quatre-vingt  $5 =$  cinquante  $9 =$  quatre-vingt-dix

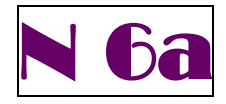

#### **Ecris en lettres**

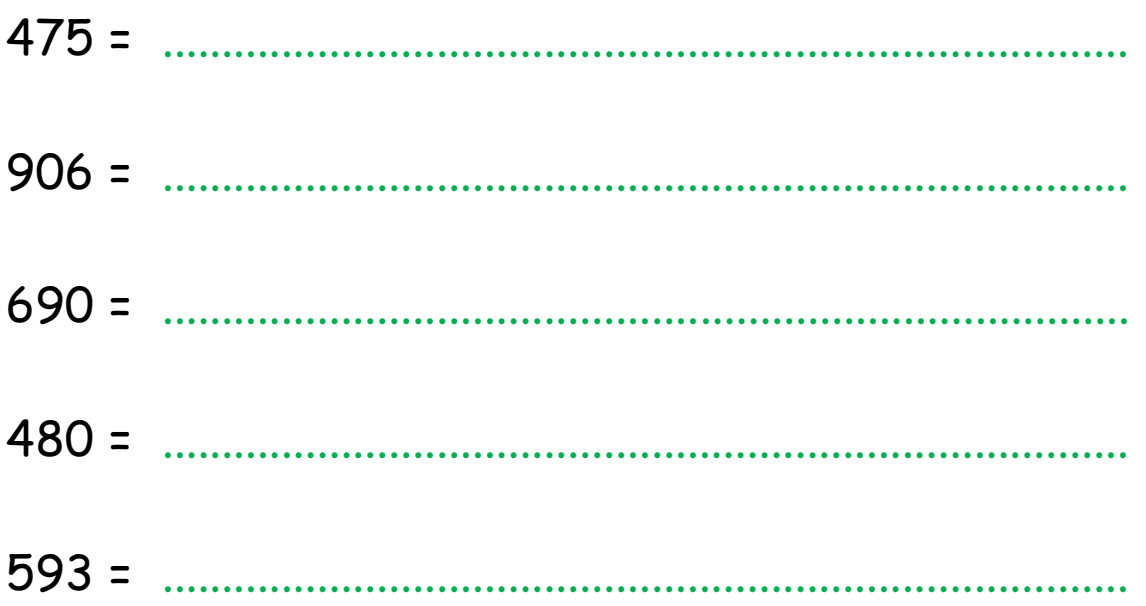

CE<sub>2</sub>

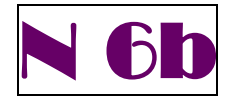

#### **Ecris en lettres**

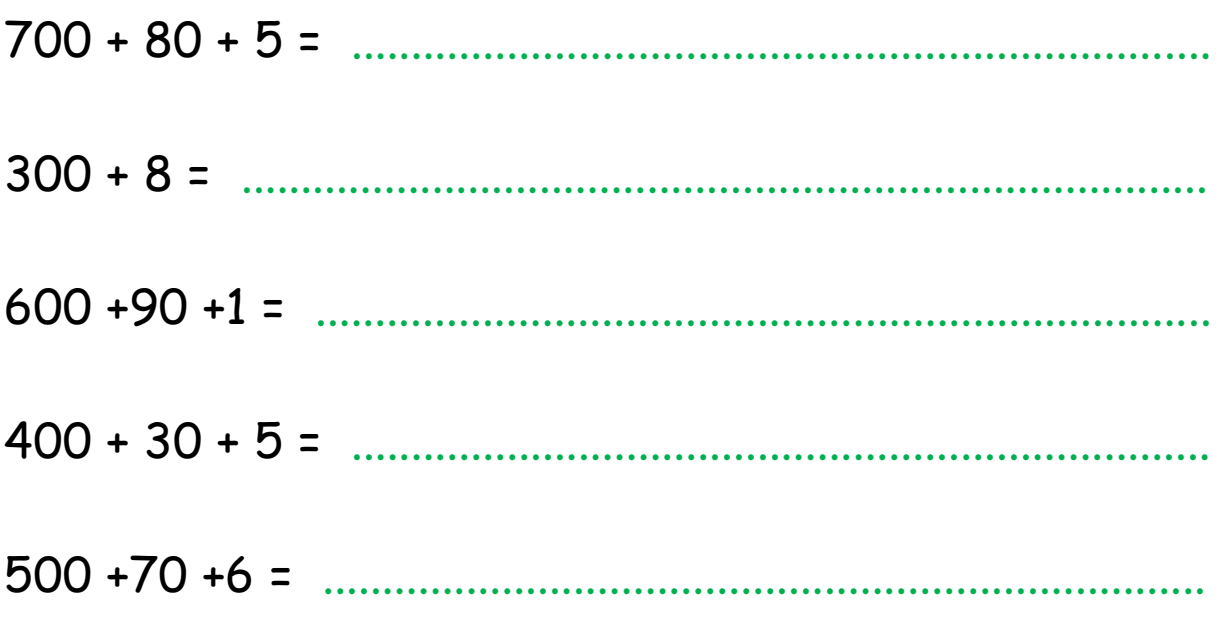

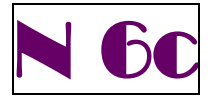

### Ecris en chiffres et en lettres tous les nombres que tu peux former avec les chiffres 7, 5 et 9

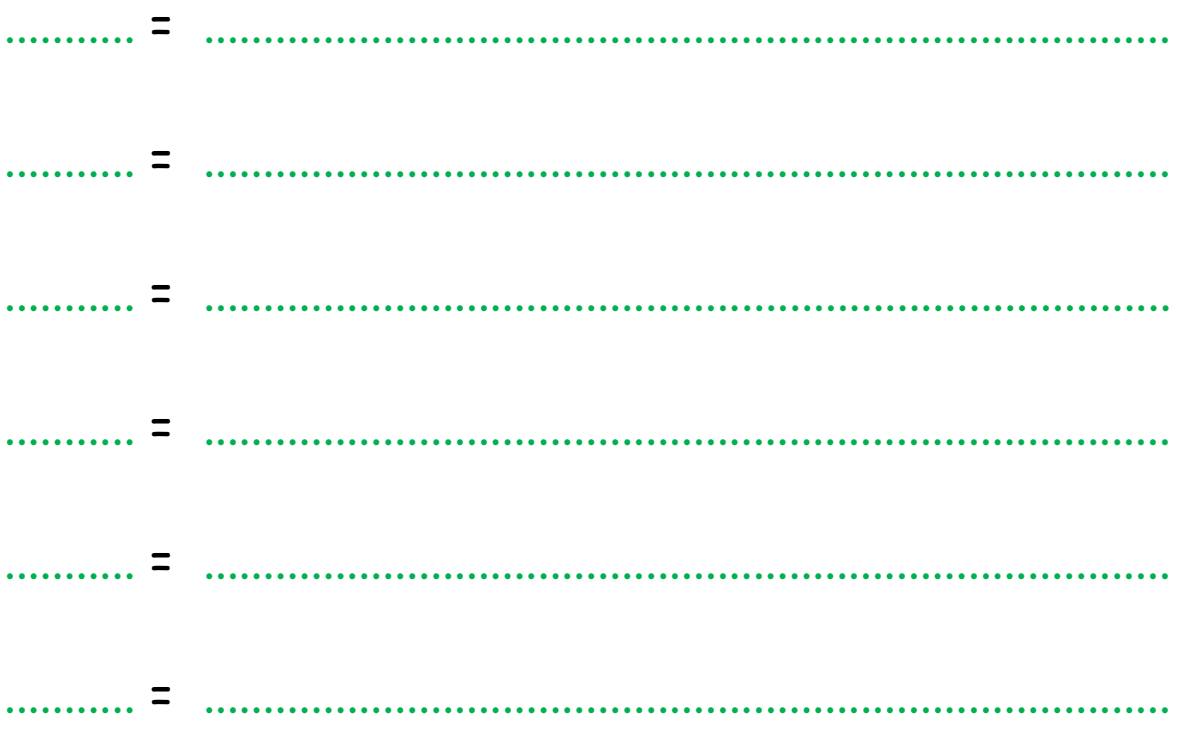